## (Windows 2000)

2007 1 25

 $\text{WX220J}$  USB

## USB Device

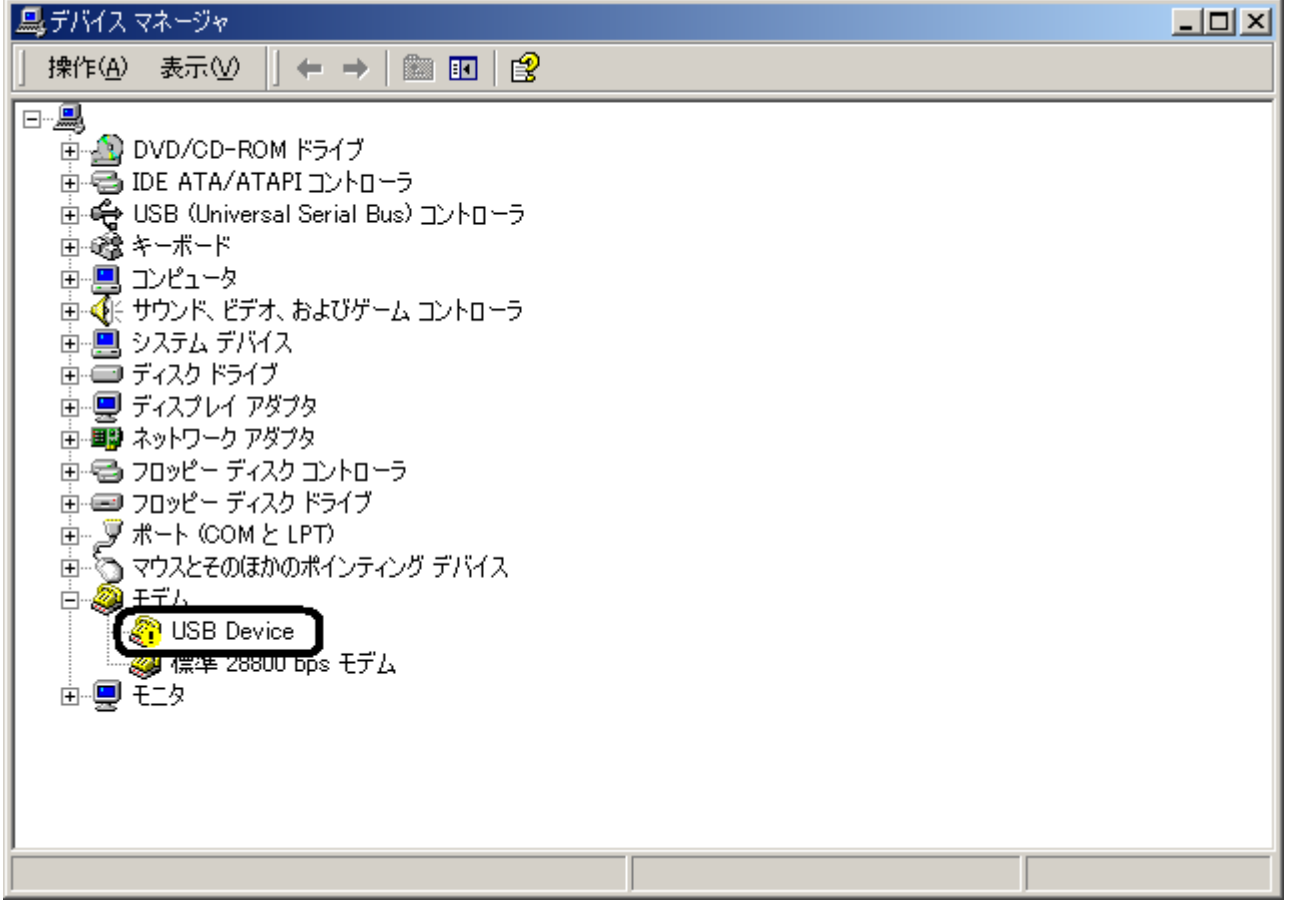

## **USB Device**

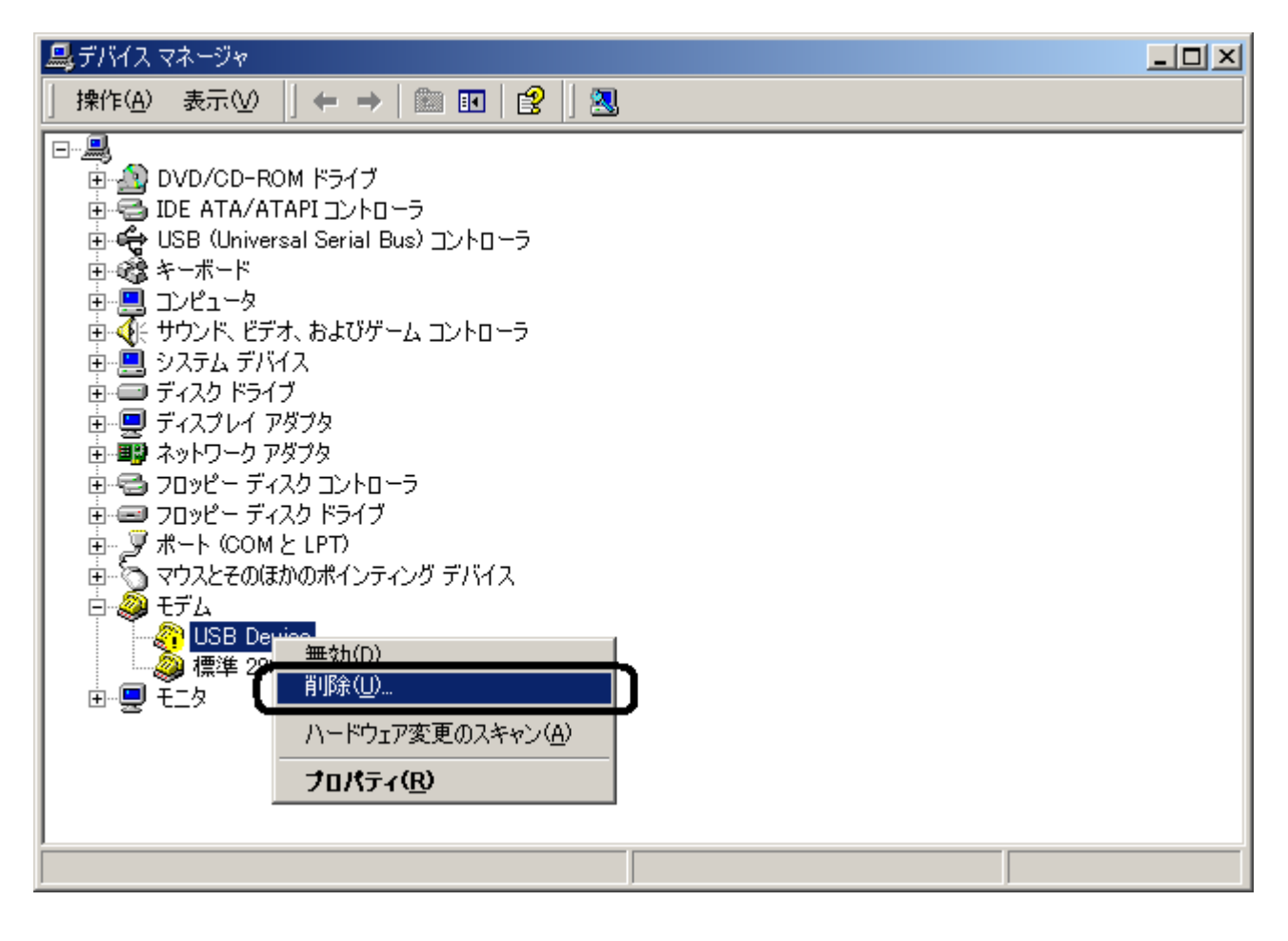

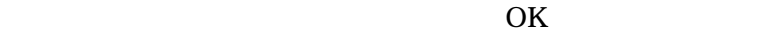

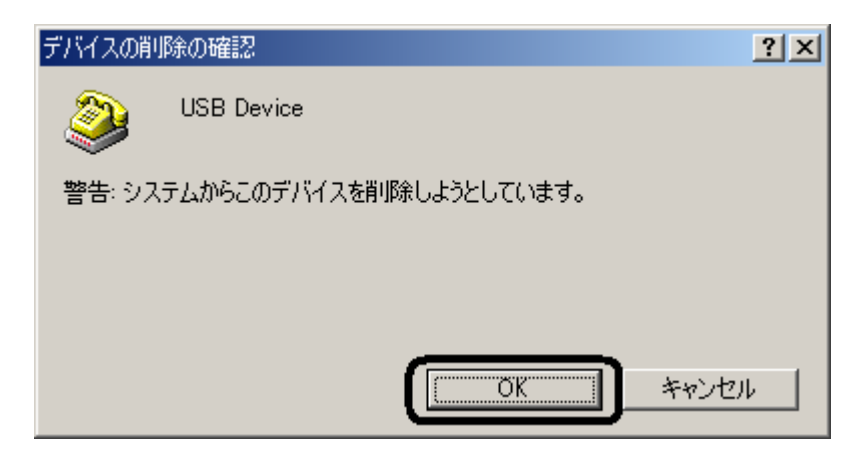

USB Device

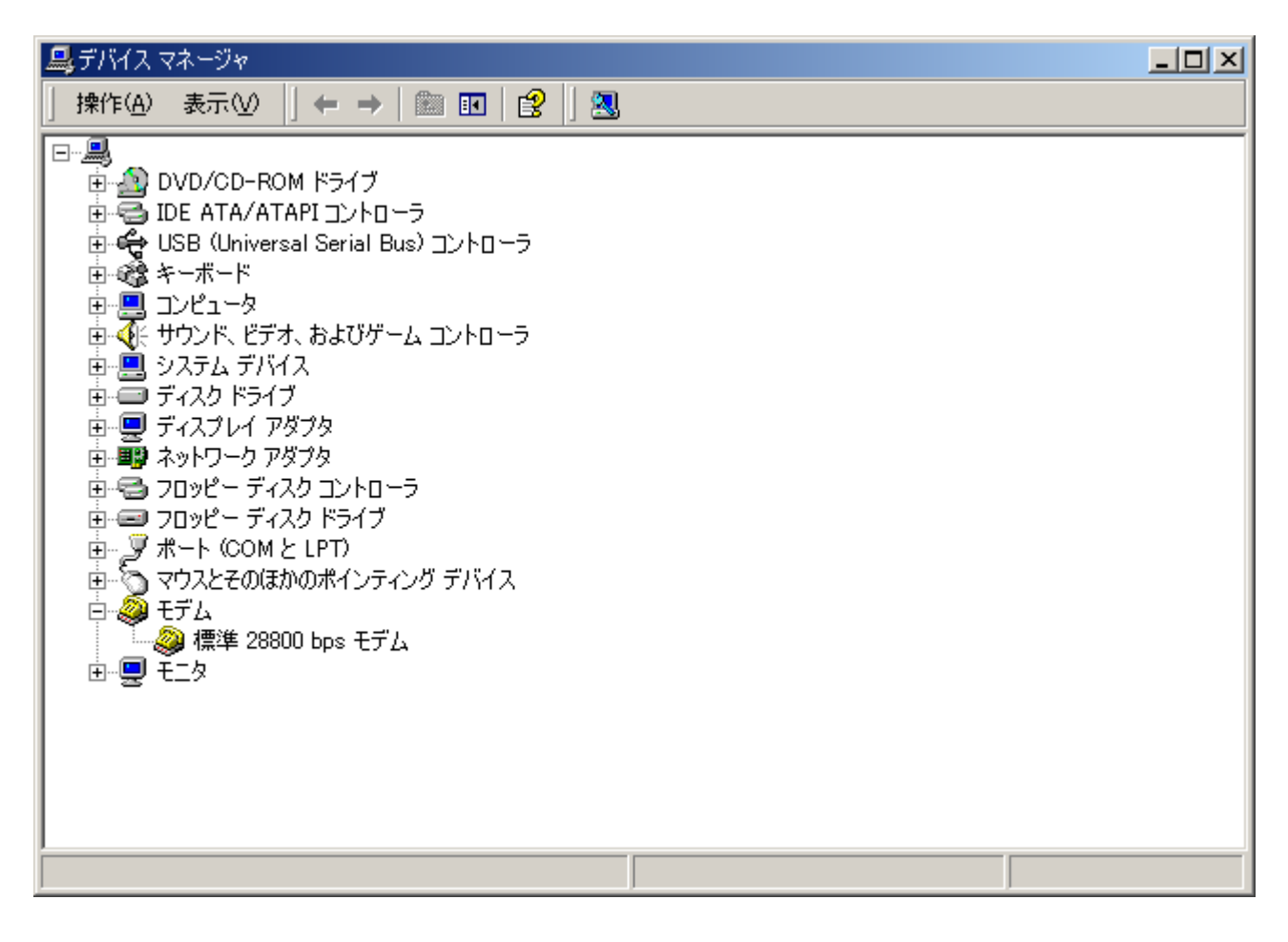

USB

 $\,$  USB  $\,$